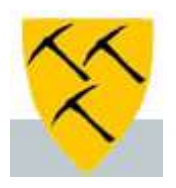

## Hva er e-Signering

- E-signering er en felles tjeneste for private bedrifter og virksomheter i offentlig sektor.
- Ved å benytte denne tjenesten kan ansatte enkelt signere arbeidsavtaler med elektronisk ID via PC eller mobiltelefon.
- Nå slipper vi manuell håndtering ved utlevering og innhenting av dokumenter som skal signeres
- Det signerte dokumentet kan ikke endres i etterkant, og vil være klart for arkivering i Web sak etter at den ansatte har fullført signeringsprosessen

## Hvor hentes opplysningene fra

- Stat og kommune må ha tilgang til dine kontaktopplysninger for å sende deg meldinger og dokument elektronisk. Denne informasjonen blir samlet i et felles kontakt- og reservasjonsregister.
- Når vi sender dokumenter til e-signering hentes informasjonen som kontaktog reservasjonsregisteret har registrert på den ansatte
- I ID-porten sender varsel til epost. Dersom den ansatte ikke er registrert sendes det tilbakemelding ved at signeringsstatus endres til **Avvist**

# Hvordan kan du endre kontaktinformasjonen i Difi

Informasjonen kan endres ved å følge vedlagte linken

- Oppdatere kontaktinformasjon i Kontakt- og Reservasjonsregisteret.
- Gjøres her:
- **<https://www.norge.no/nb/oppdater-kontaktinformasjon>**

# Ansatte mottar E-signering av dokumenter

Når dokumentet er sendt til signering, vil den ansatte motta varsel via e-post eller sms fra Difi/Posten.

#### **Ansatte mottar denne meldingen:**

Du har fått en signeringsforespørsel fra Sokndal kommune.

Les og signer innen: 26.04.2021 kl. 08

Du signerer enkelt og trygt med BankID, BankID på mobil, Buypass eller Commfides.

Logg inn for å lese og signere

Du kan også kopiere inn følgende lenke i nettleseren: https://signering.posten.no/#/logginn/idporten/4

I epost (eventuelt sms) vil det være informasjon om avsender og hvordan mottaker av dokumentet skal logge seg på for å signere dokumentet.

Den ansatte blir guidet gjennom en brukervennlig og signeringsprosedyre

Har du spørsmål kan du ta kontakt med personal [personal@sokndal.kommune.no](mailto:personal@sokndal.kommune.no)